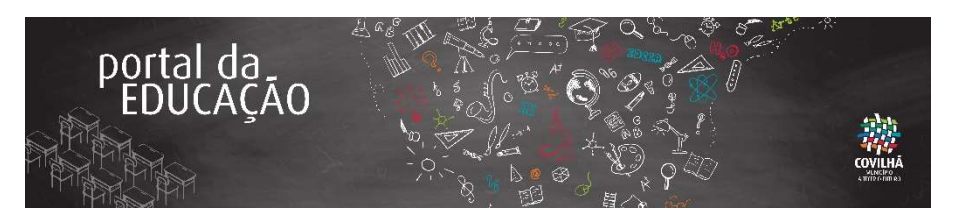

Caro Encarregado de Educação,

O Município da Covilhã disponibiliza o Portal da Educação a toda a comunidade educativa, que agora tem à disposição um conjunto de funcionalidades e serviços online, permitindo uma interação mais simples, eficaz e integrada.

O Encarregado de Educação pode, através desta plataforma online, consultar toda a informação relativa ao(s) seu(s) educando(s), incluindo:

Consultar as faturas dos serviços de apoio à família (refeições, AAAF, CAF, transportes escolares); Consultar presenças nas refeições e noutros serviços; Submeter formulários: inscrições e cancelamento de serviços; Efetuar pedido de alteração do encarregado de educação, alteração de escalão de abono de família, reclamações/sugestões; Consultar as ementas escolares; Comunicar as faltas do(s) seu(s) educando(s) no âmbito dos serviços de apoio à família, com possibilidade de anexar documentos/justificações; Aceder a notícias, informações, documentos e eventos, entre outros.

O Portal da Educação permite a interação com a autarquia e com a escola, sem ter de se deslocar, sem necessidade de papel, e está disponível em qualquer horário e local, bastando-lhe um equipamento com ligação à internet.

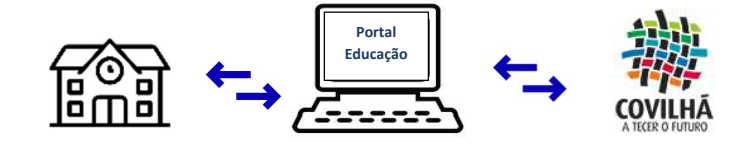

## SERVIÇOS DE APOIO À FAMÌLIA PARA O ANO LETIVO 2022/2023

Para proceder à renovação ou inscrição do(s) seu(s) educando(s) nos serviços de Apoio à Família, nomeadamente: Refeições, AAAF, CAF, Transporte Escolar e outros serviços de apoio, terá de fazê-lo através do Portal da Educação – Formulários.

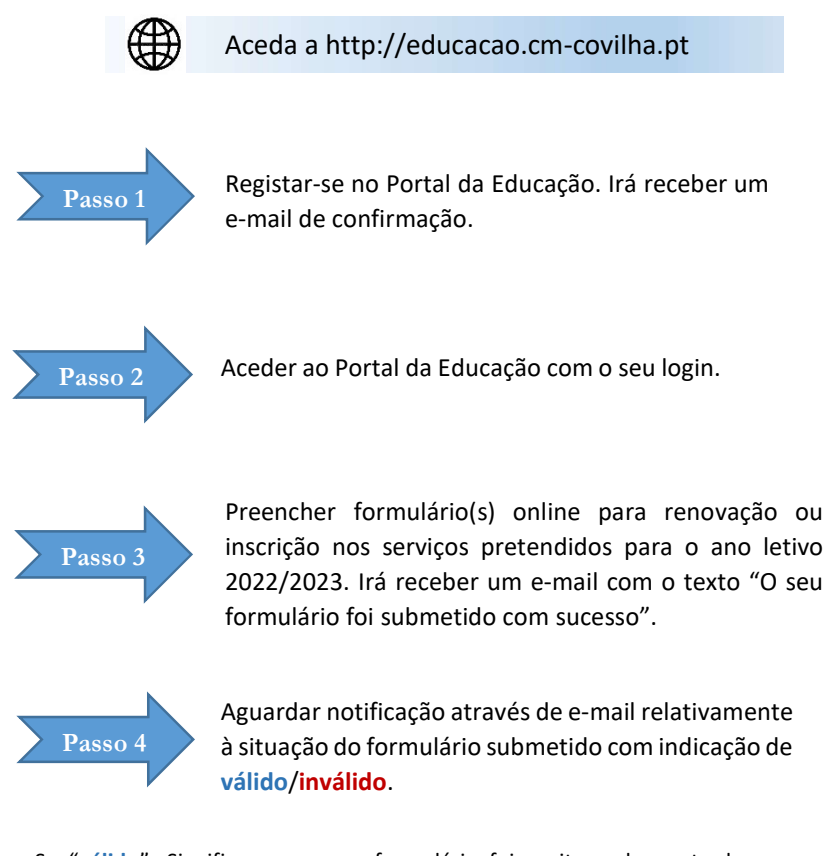

Se "válido": Significa que o seu formulário foi aceite e deu entrada no sistema. Posteriormente irá receber uma notificação relativamente à finalização da inscrição no serviço solicitado, o que significa que estará ativo a partir do primeiro dia letivo do ano 2022/2023.

Se "inválido": O seu formulário não foi aceite e não deu entrada no sistema. Para inscrever deverá voltar ao passo 2 e submeter novo formulário, corrigindo "o motivo" que consta na notificação de invalidação. O seu educando só ficará inscrito no serviço solicitado após receber uma notificação de e-mail com indicação de inscrição finalizada.

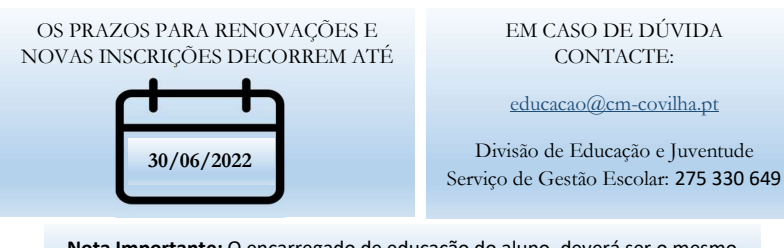

Nota Importante: O encarregado de educação do aluno, deverá ser o mesmo que consta no portal das matrículas do Ministério da Educação.